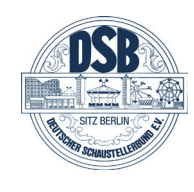

Der DEUTSCHE SCHAUSTELLERBUND e.V. (DSB)

und der

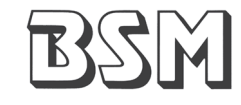

**BUNDESVERBAND DEUTSCHER MARKTKAUFLEUTE UND SCHAUSTELLER e.V.** (BSM)

und der

# **BERID**

VERBAND ZUR FÖRDERUNG DER SCHULISCHEN BILDUNG UND ERZIEHUNG VON KINDERN DER ANGEHÖRIGEN REISENDER BERUFSGRUPPEN IN DEUTSCHLAND e.V. (BERID)

### verpflichten sich, auch weiterhin

- " in ihren Mitgliedschaften für die Notwendigkeit von Bildung und Lernen zu werben
- " in engen Kontakten mit den Bildungsverantwortlichen der Bezirksregierung die Initiativen und Verbesserungen der Bildungsmöglichkeiten reisender Kinder zu begleiten
- ihre Versammlungen, Rundbriefe und Presseveröffentlichungen auch zur Darstellung und Verbreitung der Entwicklungen im Bildungsbereich zur Verfügung zu stellen
- " in EU- und anderen Bildungsprojekten mitzuwirken
- sich in Politik und Verwaltungen für die Bildung reisender Kinder einzusetzen
- " ihren Sachverstand bei der Planung und Entwicklung bei Berufsbildungsinitiativen zur Verfügung zu stellen

Soest, 04. November 2011

# Dr. Gerd Bollermann

Regierungspräsident

**Albert Ritter** Präsident Deutscher Schaustellerbund

**Hans-Peter Arens** Präsident **Bundesverband Deutscher** Marktkaufleute und Schausteller

**Helga Sinner** Vizepräsidentin **BERID** 

# **Gute Bildung auf der Reise**

Soester Erklärung zur schulischen Bildung der Kinder beruflich Reisender

## I. Ausgangslage

In Ausführung der Empfehlung des Rates der Bildungsminister der Europäischen Gemeinschaften vom 22. Mai 1989 hat das Land Nordrhein-Westfalen im Jahr 1990 mit dem Pilotprojekt "Stützpunktschulen für reisende Kinder in NRW" das Startsignal für eine vorbildliche Bildungsoffensive für Kinder beruflich Reisender in ganz Deutschland gegeben.

Von NRW aus wurde die bis heute jährlich stattfindende Länderkonferenz für die Bildungsfragen der Kinder beruflich Reisender ins Leben gerufen. NRW hat als erstes Bundesland spezielle Lehrkräfte ("Vertrauenslehrkräfte", "Bereichslehrkräfte") für die Unterstützung des Schulbesuchs eingesetzt. In vorderer Linie und enger Zusammenarbeit mit dem Schulministerium NRW und den beiden großen Berufsverbänden DEUTSCHER SCHAUSTELLERBUND (DSB) und BUNDESVERBAND DER MARKTKAUFLEUTE UND SCHAUSTELLER (BSM) sowie dem deutschlandweiten Bildungsverband BERID e.V. hat die BEZIRKSREGIERUNG ARNSBERG (NRW) in den vergangenen Jahren an der Knüpfung eines Deutschland und Europa weiten Netzwerks mitgearbeitet. Es wurden – auch gemeinsam mit europäischen Partnern - die zentralen Elemente zur Verbesserung der schulischen Situation der Kinder beruflich Reisender entwickelt: ein Europäisches Schultagebuch, die Beauftragung von Stammschulen und Stützpunktschulen, die Verantwortlichkeit der Klassenlehrer/-innen für die Bildungsprozesse der reisenden Kinder, die Einrichtung der Bereichslehrkräfte. Mit der "Schule für Circuskinder NRW" wurde die erste mobile Schule in Deutschland errichtet, deren erfolgreiche Arbeit europaweit anerkannt ist.

## **II. Aktueller Stand**

Die mit diesem Netzwerk erarbeiteten Konzepte und Instrumente für ein an die mobile Lebensweise der Schausteller und Circusangehörigen angepasste Schulorganisation und die lebens- und berufsnah gestalteten Bildungsinhalte ermöglichen reisenden Kinder heute den Erwerb von Schulabschlüssen. Eine zunehmende Zahl insbesondere von Jugendlichen aus Schausteller- und Circusfamilien erreicht auch höhere Abschlüsse. Im Rahmen eines Fernlernprojekts

besuchen reisende Jugendliche mit großem Erfolg das Westfalenkolleg in Dortmund in der gymnasialen Oberstufe mit der Zielsetzung Abitur.

In den letzten Jahren ist außerdem das Thema einer qualitativ hochwertigen Berufsausbildung für Schaustellerjugendliche zunehmend in das Bewusstsein der Verbände und ihrer Mitglieder gedrungen. In Herne hat die Bezirksregierung Arnsberg mit den dortigen Berufskollegs engagierte Partner zur Entwicklung eines Angebots zur Berufsschulpflicht gefunden ("BEKOSCH"- Projekt); es wird von den Schaustellerverbänden intensiv begleitet und unterstützt.

Dies alles war und ist auch das Ergebnis einer intensiven Zusammenarbeit mit den Berufsverbänden DSB und BSM sowie dem Bildungsverband BERID, die die Bildungsprojekte mit Weitsicht, Verantwortung und Engagement mitgetragen, Rat erteilt und Sachverstand bereitgestellt haben.

Die erfolgreichen Initiativen der Bezirksregierung Arnsberg haben ihren Niederschlag auch darin gefunden, dass sie von in- und ausländischen Bildungseinrichtungen immer wieder zur Partnerschaft in Schul- und Bildungsprojekten eingeladen wird: ELVET (berufsbildend) und EVIS (allgemeinbildend) sind die jüngsten EU-Projekte unter Beteiligung bzw. Leitung der Bezirksregierung Arnsberg. Personell ist die Bezirksregierung als Koordinator des EUROPEAN NETWORK FOR TRAVELLER EDUCATION - ENTE-, als Sprecher der zuständigen Länderkonferenz der Kultusministerkonferenz und als Berichterstatter der KMK-Sachverständigen bundesund europaweit involviert.

#### III. Herausforderungen und Vereinbarungen

Die von der nordrhein-westfälischen Landesregierung im Jahr 2005 schulgesetzlich verankerte und im Koalitionsvertrag von SPD und Bündnis 90/Die Grünen im Juli 2010 sowie in der Regierungserklärung von Frau Ministerpräsidentin Hannelore Kraft am 15.9.2010 nachdrücklich bestätigte Verpflichtung zur individuellen Förderung ist gerade für die Kinder beruflich Reisender von immenser Bedeutung. Individuelle Förderung eröffnet die Chance, Kindern in besonderen Lebenslagen einen adäquaten Zugang zu Bildung zu ermöglichen.

Zentrale Themen für die Weiterentwicklung im Bereich der Bildung der Kinder beruflich Reisender werden zukünftig sein: die frühe Förderung für Kinder beruflich Reisender, die Deutschland weite Abstimmung und Sicherung von Bildungsstandards für Kinder beruflich Reisender, Berufsbildung und -ausbildung, Fernlernen/E-Learning, Organisation des Schulbesuchs im Ausland, Standards bezüglich des Einsatzes der Bereichslehrkräfte.

Mit dieser "SOESTER ERKLÄRUNG" wollen die Beteiligten das bisher Erreichte sichern und auch neue Wege in eine gemeinsame Arbeit an der Bildung für Kinder beruflich Reisender öffnen.

Bezirksregierung Arnsberg

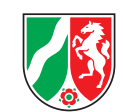

Die BEZIRKSREGIERUNG ARNSBERG

#### verpflichtet sich, auch weiterhin

- Kinder zu fördern
- Zusammenarbeit zur Verfügung zu stellen
- 
- Beiträge zu ergänzen
- $\blacksquare$
- sowie des E-Learning zu unterstützen
- $\blacksquare$ Weiterentwicklung zu fördern

Initiativen zur Weiterentwicklung der Bildungsangebote reisender

die Zusammenarbeit mit den nationalen Verbänden und Bildungseinrichtungen wie DSB, BSM, BERID, Schule im Circus eV, Schule für Circuskinder NRW, EUROPEAN NETWORK FOR TRAVELLER EDUCATION - ENTE - zu pflegen und ihre Möglichkeiten in der

• ihre Mitarbeit in europäischen Projekten zu gewährleisten

■ die seitens der Kultusministerkonferenz und des Ministeriums für Schule und Weiterbildung entwickelten Initiativen auch durch eigene

den Einsatz von spezialisierten Lehrkräften ("Bereichslehrkräfte") zu gewährleisten und ihre Fortbildung zu ermöglichen

die Initiativen zur digitalen Dokumentation und -begleitung von Schülerlaufbahnen ("Bereichslehrerinformationssystem - BLISYS")

das BEKOSCH-Berufsbildungskonzept zu begleiten und seine